### **Virtuelle Attribute**

Attribut , virtuell' (, abgeleitet', , berechnet'), wenn aus anderen Attributwerten berechenbar. Angabe der Berechnungsformel notwendig.

**Bsp.:** Alter kann aus Geburtsdatum berechnet werden:

Alter := Today − Geburtsdatum

Wird gekennzeichnet durch gestrichelte Umrahmung des Attributs.

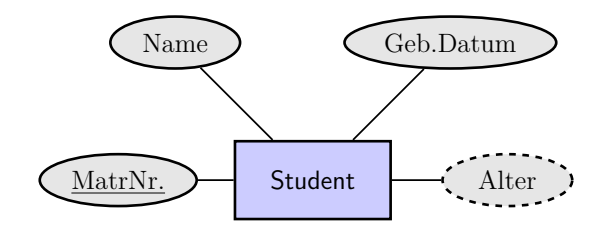

**Aufgabe:** ER-Diagramm Bestellung, Artikel, welches Gesamtpreis enthält.

richard rascher-friesenhausen • Datenbanken — WS 23/24

$$
\text{d} \rhd
$$

# **Relationales Datenbankschema, Tabellen**

## **Tabellen** Relationen Übersetzung der ER-Diagramme Vereinfachen der Relationenschemata

Übertragen Entity-Relationship-Diagramme in , Tabellen'/, Relationen'. Nächster Schritt zur Datenbank auf dem Rechner.

Formaler Prozess mit mathematischen Hintergrund.

## **Tabellen**

Was ist eine , Tabelle? Eigentlich bekannt...

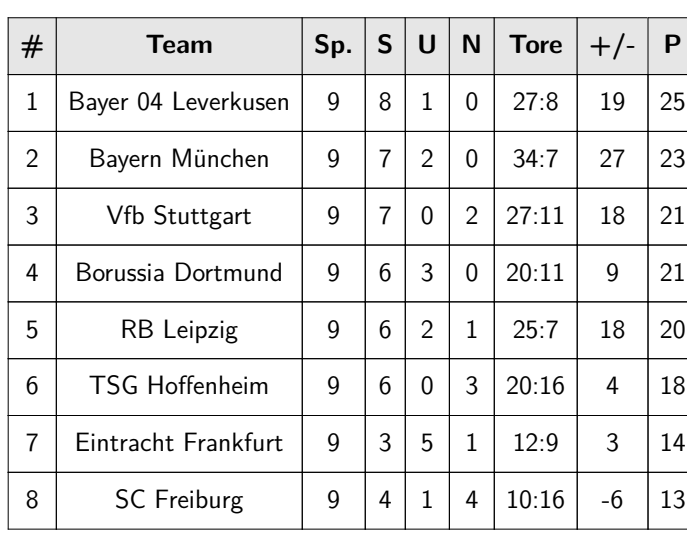

Bundesliga (9. Spieltag 2023)

### richard rascher-friesenhausen • Datenbanken — WS 23/24

### Studenten

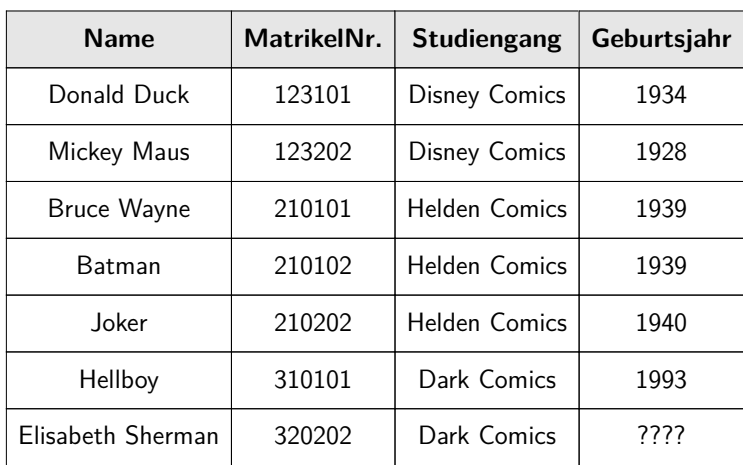

Tabelle wird charakterisiert durch

- *.* Tabellennamen: 'Studenten',
- *.* Spaltenüberschriften: 'Name', 'MatrikelNr.', 'Studiengang', 'Geburtsjahr',
- *.* Spalteneinträge gleichen Datentyps: Text, Ziffern, Datum.

richard rascher-friesenhausen • Datenbanken — WS 23/24

 $\triangleleft$ 

Man erkennt Elemente aus Entity-Relationship-Diagrammen wieder:

- *.* Tabellenname entspricht Entitätstyp,
- *.* Spaltenüberschriften entsprechen Attributen,
- *.* Spalteneinträge entsprechen Attributwerten.

Werden wir verwenden, um ER-Diagramme in Tabellen/Relationen zu konvertieren.

*.* Datentyp entspricht Wertebereich eines Attributs.

Hier nun eingeschränkt auf

- *.* Text: Folge von Zeichen,
- *.* Zahl: Folge von Ziffern (mit Dezimalpunkt),
- *.* Datum: Angaben von Tag, Monat, Jahr,
- *.* Boolean: Wahrheitswerte 'wahr' und 'falsch'.
- *.* NULL: Lückenfüller.

Keine Zelle in einer Tabelle darf leer bleiben: NULL

Mehr und konkreter, wenn wir uns SQL anschauen.

richard rascher-friesenhausen • Datenbanken — WS 23/24

```
Relationales Datenbankschema, Tabellen Tabellen Tabellen Tabellen
```

```
Ausblick auf SQL:
```

```
–– setup table
CREATE TABLE Studenten (
 MatrNr INTEGER NOT NULL PRIMARY KEY,
 Name TEXT NOT NULL,
 Studiengang TEXT,
 Geburtsjahr INTEGER
);
```

```
–– populate table
INSERT INTO Studenten VALUES
  (123101, 'Donald Duck', 'Disney Comics', 1934);
INSERT INTO Studenten VALUES
  (210102, 'Batman', 'Helden Comics', 1939);
```
Studenten

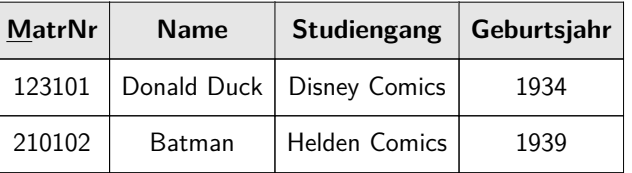

richard rascher-friesenhausen • Datenbanken — WS 23/24

```
\lhd
```
## **Relationen**

Und jetzt nochmal abstrakt:

 $R$ elation': Gegeben seien Wertebereiche  $D_1, D_2, \ldots, D_n$ . Eine , Relation' R ist eine Teilmenge des kartesischen Produkts der Wertebereiche

$$
R \subseteq D_1 \times D_2 \times \ldots \times D_n.
$$

*n* heißt ,*Stelligkeit'oder* , *Grad'* der Relation. Ein Element  $r = (d_1, \ldots, d_n) ∈ R$ heißt , Tupel' und  $d_i \in D_i$  heißt , Komponente' des Tupels.

Darstellbar als Tabelle

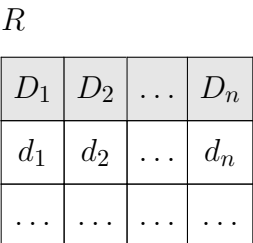

Mit  $D_i = \text{dom}(A_i)$  als Wertebereich eines Attributs passt es zu den vorigen Tabellen.

richard rascher-friesenhausen • Datenbanken — WS 23/24

Relationales Datenbankschema, Tabellen Relationen Relationen

**Beispiel 6.1:** Wertebereiche:

 $D_1 = \{ \text{rot}, \text{grün}, \text{blau} \}$  und  $D_2 = \{0, 1\}.$ 

Kartesisches Produkt:

 $D_1 \times D_2 = \{(\text{rot}, 0), (\text{rot}, 1), (\text{grün}, 0), (\text{grün}, 1), (\text{blau}, 0), (\text{blau}, 1)\}.$ 

Beispiele für Relationen:

$$
R_1 = \{(\text{rot}, 0), (\text{blau}, 1)\}\
$$
\n
$$
R_2 = \{\}\
$$
\n
$$
D_1 | D_2
$$
\n
$$
D_1 | D_2
$$
\n
$$
D_1 | D_2
$$

$$
R_3 = \{(\text{rot}, 0)\}\qquad \frac{D_1}{\text{rot}}
$$

 $\overline{0}$ 

richard rascher-friesenhausen • Datenbanken — WS 23/24

 $\triangle$ 

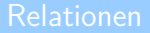

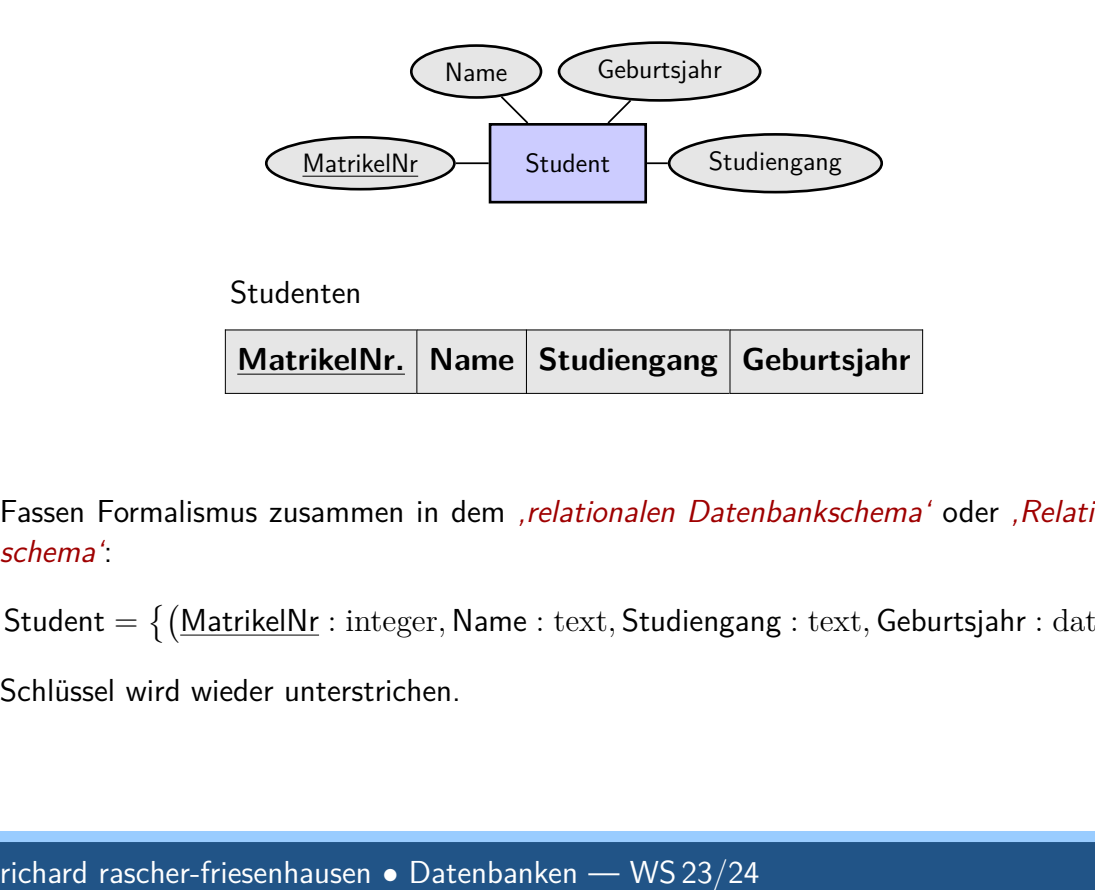

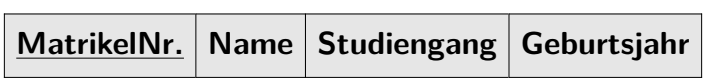

Fassen Formalismus zusammen in dem , relationalen Datenbankschema' oder , Relationsschema':

Student =  $\{(\text{MatrixellNr}: \text{integer}, \text{Name}: \text{text}, \text{Student}: \text{start}, \text{Geturtsjahr}: \text{date})\}$ 

Schlüssel wird wieder unterstrichen.

```
\triangle
```
**Übersetzung der ER-Diagramme**

Übersetzung von ER-Modellen in Relationen/Tabellen mit drei Zielen:

- 1. Dateninhalt der Tabellen möglichts redundanzfrei,
- 2. Möglichst Verzicht auf NULL-Werte,
- 3. Möglichst minimale Anzahl von Tabellen.

Betrachten nacheinander Übersetzung von Entitätstyp und Beziehungstyp.

Verwenden als mitlaufendes Beispiel die kleine , Hochschulwelt'.

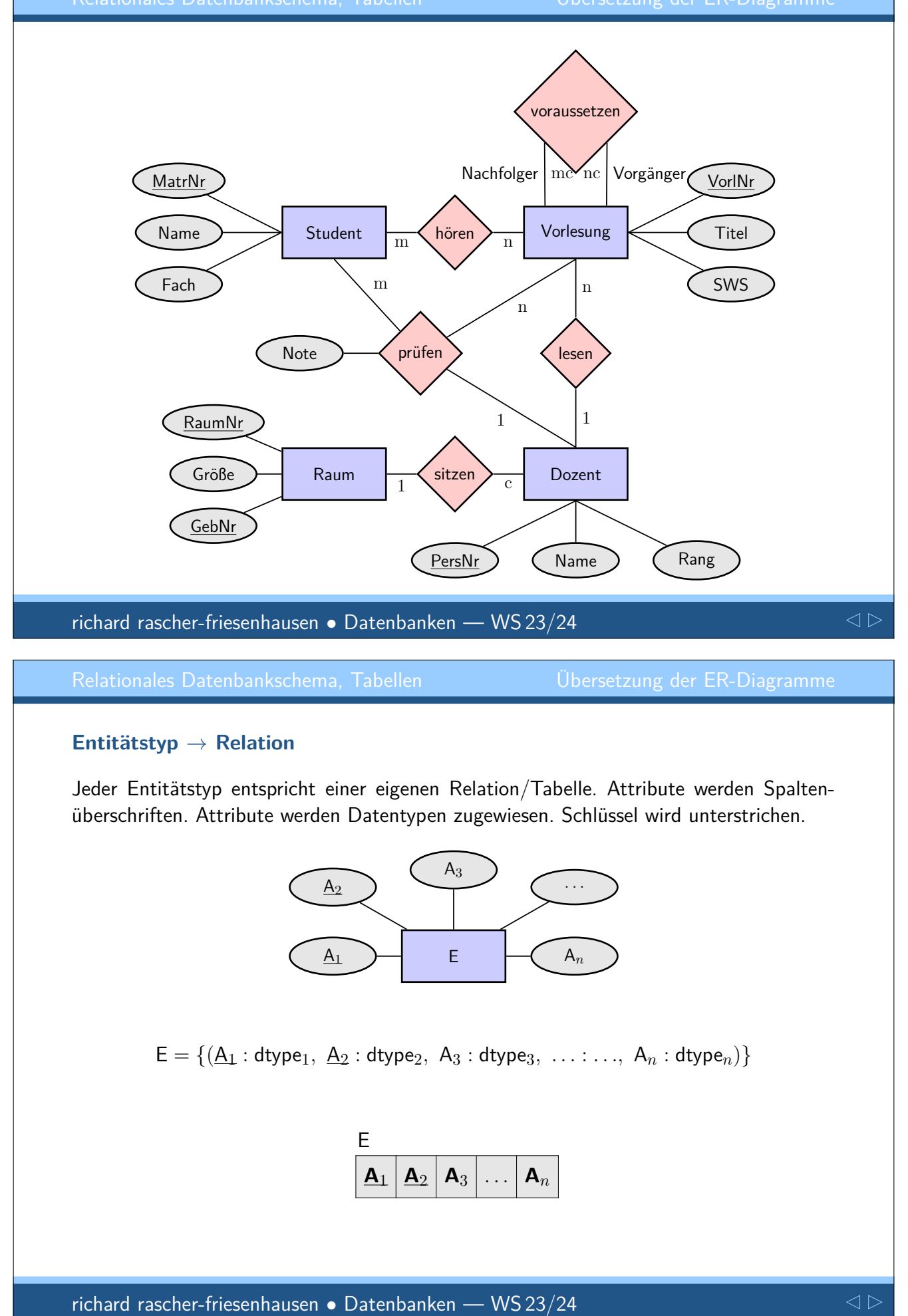

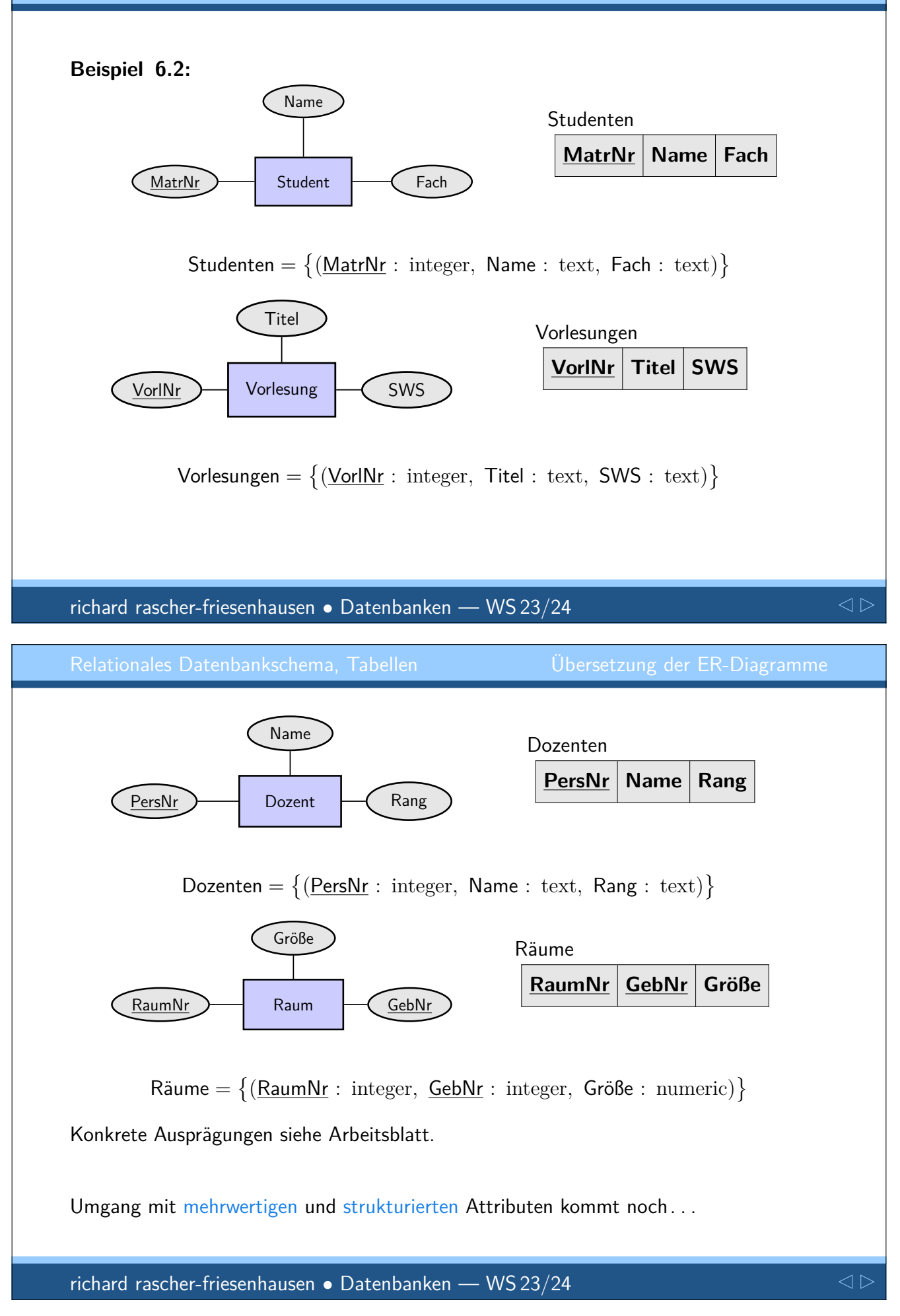

### **Beziehungstyp** → **Relation**

Jeder Beziehungstyp entspricht einer eigenen Relation/Tabelle. Als Spaltenüberschriften dienen die Schlüssel der beteiligten Entitätstypen und die eigenen Attribute.

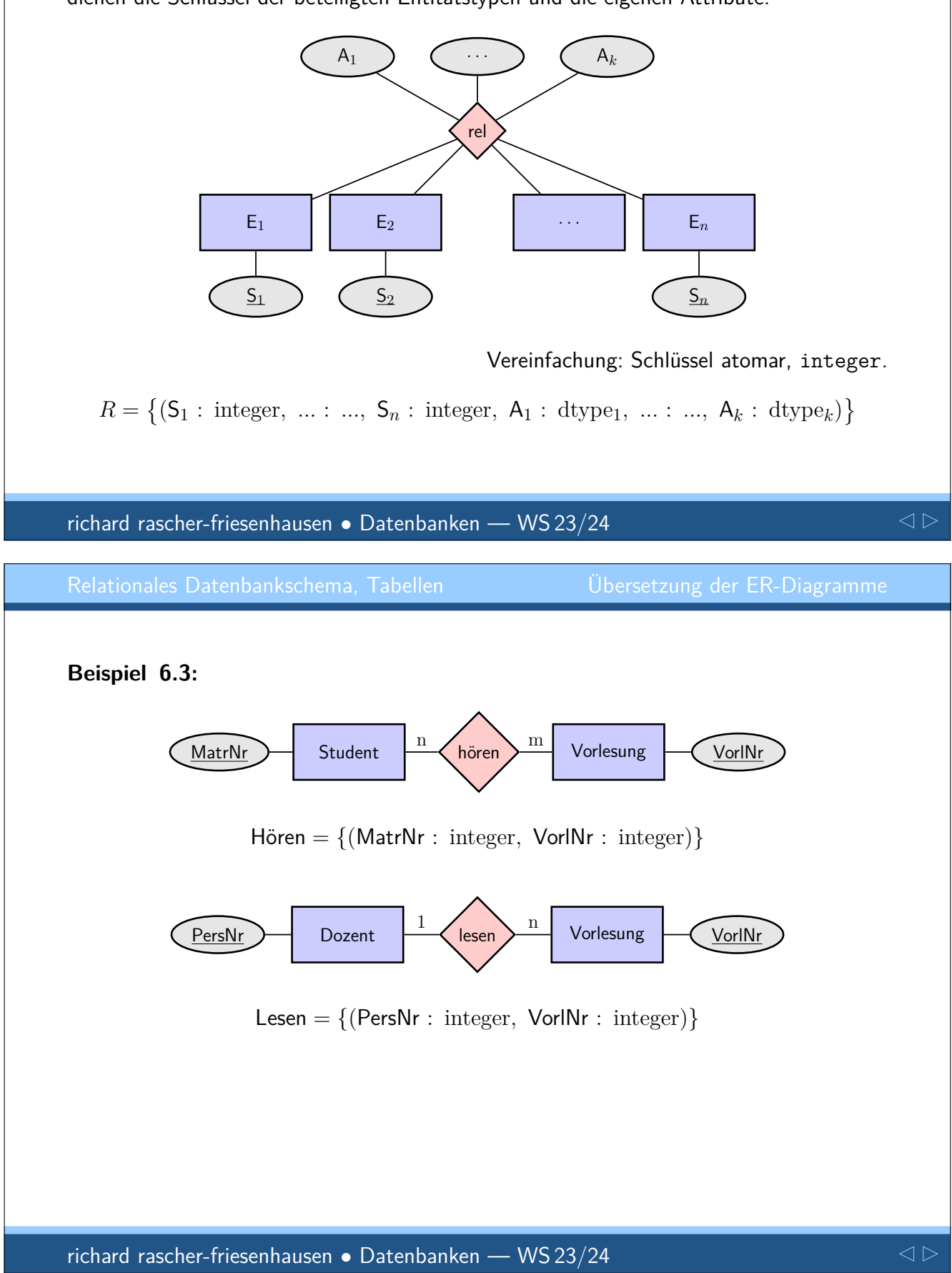

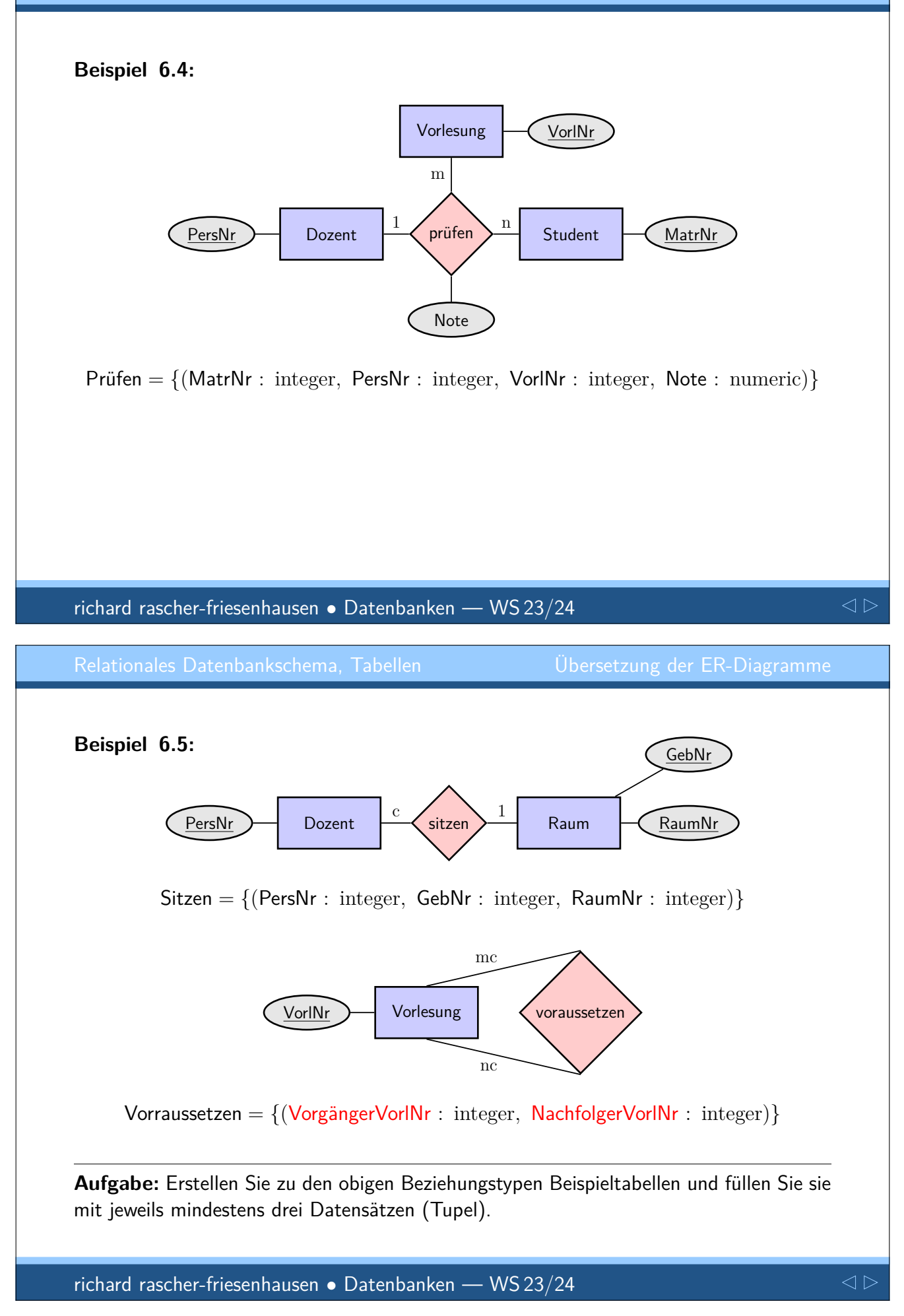

Bisher keine Schlüssel bei Beziehungsrelationen angegeben. Kommt jetzt.

Sclüssel minimale Menge von Attributen, deren Werte ein Tupel (Entität) eindeutig beschreiben. (Exakte Definition kommt noch. . . )

Konsequenz: Datensatz darf nicht doppelt in Relation/Tabelle vorkommen.

**Schlüssel für** *m*: *n***--Beziehungstyp**

Alle Schlüssel der beteiligten Entitäten bilden den Schlüssel der Relation.

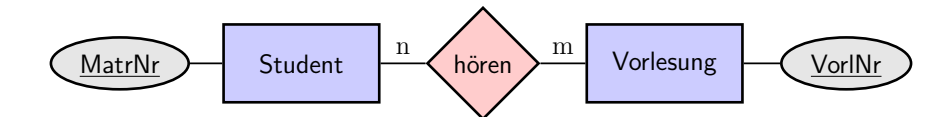

Hören = {(MatrNr : integer*,* VorlNr : integer)}

Attribut MatrNr verweist auf einen Studenten. VorINr verweist auf eine Vorlesung.

Zu jeder MatrNr können mehrere Einträge in der Tabelle existieren. Dito für jede VorlNr.

Beispieltabelle

 $\lhd$ 

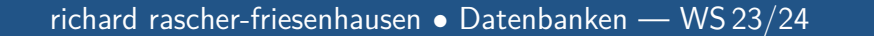

Übersetzung der ER-Diagramme

Bei rekursiven Beziehungstypen müssen gleichlautende Attribute umbenannt werden. Gilt möglicherweise auch bei anderen Beziehungstypen.

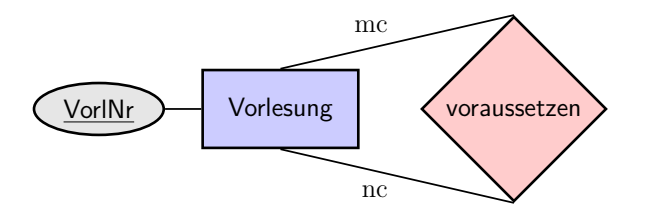

Vorraussetzen = {(VorgängerVorlNr : integer*,* NachfolgerVorlNr : integer)}

Beispieltabelle

**Bemerkung:** Hier und auch für folgende Beziehungsrelationen gilt: 'Fremdschlüssel' VorgängerVorlNr und NachfolgerVorlNr müssen in der Tabelle Vorlesungen existieren. Integritätsbedingung.

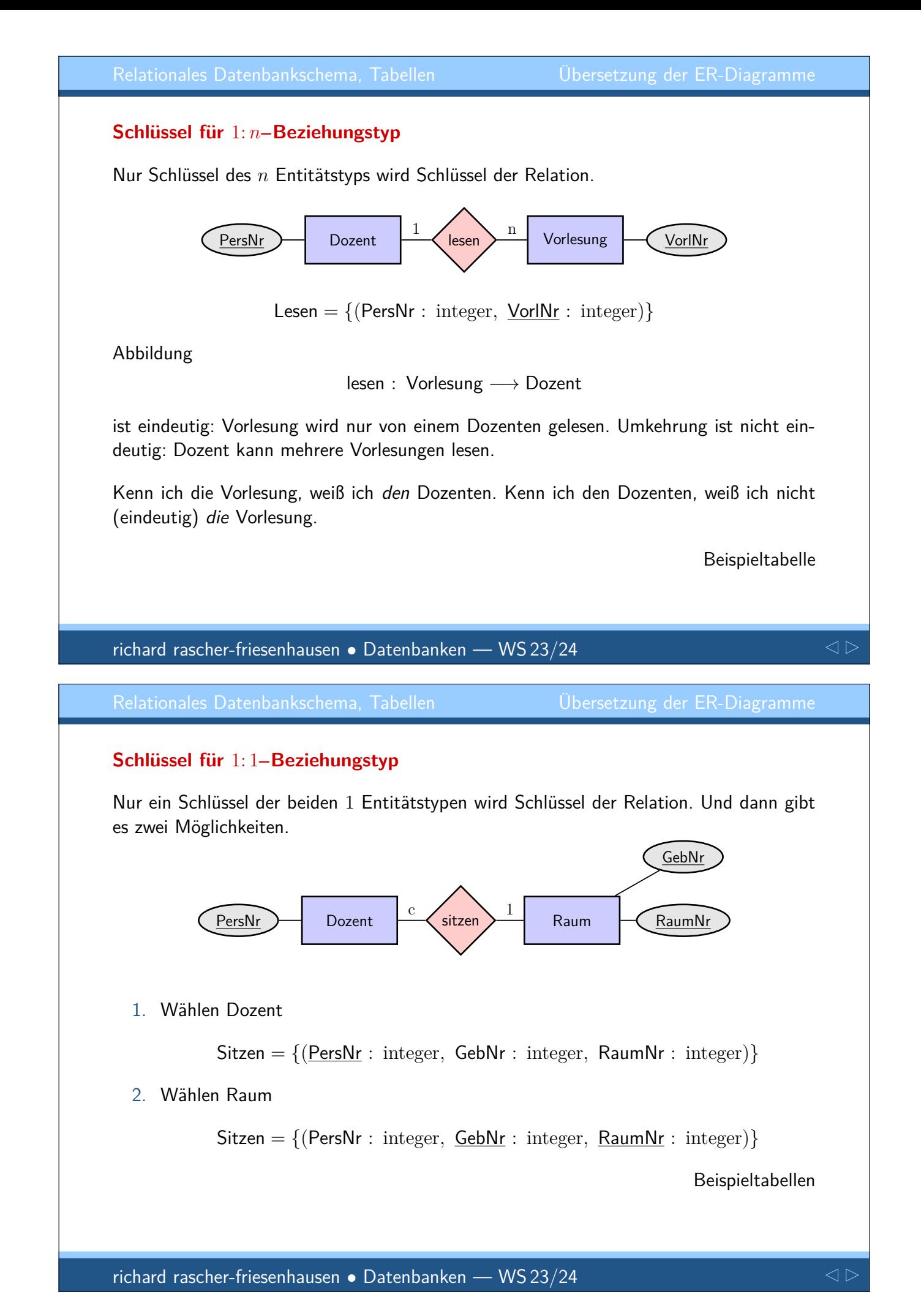

Wie geht man mit ternären Beziehungstypen um? (Oder höheren?)

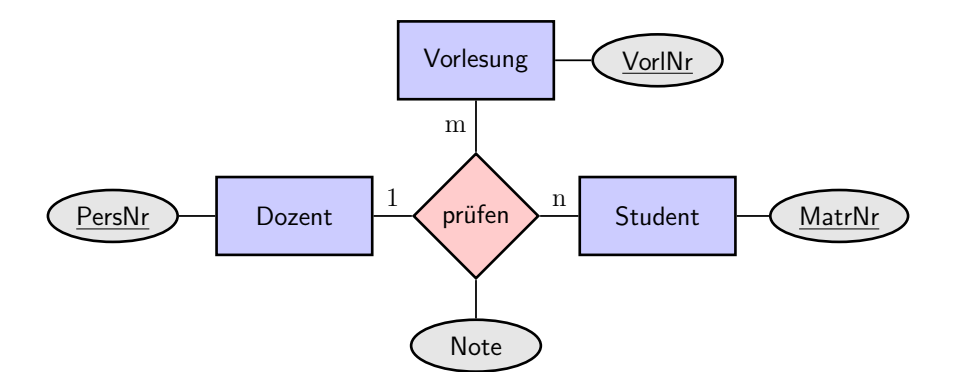

Ein Dozent prüft zu verschiedenen seiner Vorlesungen jeweils mehrere Studierende.

Abbildung

prüfen : Student × Vorlesung → Dozent

Schlüssel besteht aus den beiden Schlüsseln zu Student und Vorlesung:

Prüfen = {(MatrNr : integer*,* PersNr : integer*,* VorlNr : integer*,* Note : numeric)}

richard rascher-friesenhausen • Datenbanken — WS 23/24

$$
\text{d} \rhd
$$

Relationales Datenbankschema, Tabellen

**Vereinfachen der Relationenschemata**

Prinzipell damit Entity-Relationship-Diagramme vollständig übersetzt in Tabellen/Relationen, inklusive Schlüssel.

Verfeinern der Schemata bei 1 : 1 und 1 : *n* Beziehungsrelationen. (Nicht *m* : *n* Beziehungsrelation.)

Hauptprinzip: Relationen mit gleichem Schlüssel zusammenfassen.

Dabei beachten:

- 1. Dateninhalt der Tabellen möglichts redundanzfrei,
- 2. Verzicht auf NULL-Werte,
- 3. Möglichst minimale Anzahl von Tabellen.

### **Zusammenfassen von** 1: *n***--Beziehungstyp**

Spielen dies am Beispiel durch

Dozenten =  $\{$  (PersNr : integer, Name : text, Rang : text) $\}$  $V$ orlesungen =  $\{(VorINr : integer, Titel : text, SWS : text)\}$ Lesen  $= \{(\underline{V}orINr : integer, PersonNr : integer)\}$ 

Vorlesung und Lesen haben Attribut VorlNr gemeinsam. Deshalb zusammenfassen:

Dozenten =  $\{$  (PersNr : integer, Name : text, Rang : text) $\}$ 

 $V$ orlesungen  $= \{ (VorINr : integer, Titel : text, SWS : text, LesenderPersNr : integer) \}$ 

Dozenten

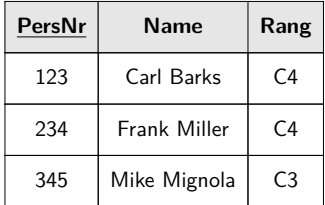

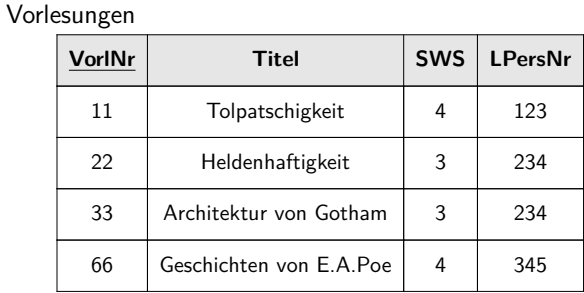

richard rascher-friesenhausen • Datenbanken — WS 23/24

Relationales Datenbankschema, Tabellen Vereinfachen der Relationenschemata

Dozenten =  $\{$  (PersNr : integer, Name : text, Rang : text) $\}$  $V$ orlesungen =  $\{(VorINr : integer, Titel : text, SWS : text)\}$ Lesen =  $\{(\text{VorINT}: \text{integer}, \text{PersNr}: \text{integer})\}$ 

### Nicht Dozent und Lesen zusammenfassen (verschiedene Schlüssel), denn dann

 $Dozenten = \{(Personkr : integer, Name : text, Range : text, **LesevorlNr** : integer)\}$  $V$ orlesungen =  $\{(VorINr : integer, Titel : text, SWS : text)\}$ 

Dozenten

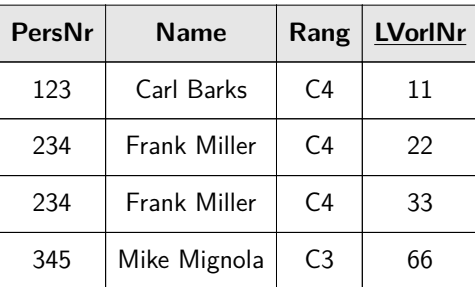

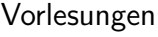

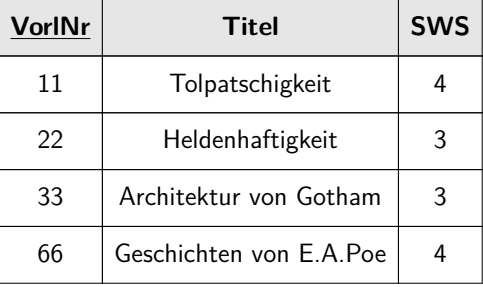

Redundanz in neuer Tabelle. Redundanzen vermeiden!

richard rascher-friesenhausen • Datenbanken — WS 23/24

### **Zusammenfassen von** 1: 1**--Beziehungstyp**

Spielen dies am Beispiel durch

Dozenten =  $\{$  (PersNr : integer, Name : text, Rang : text) $\}$ 

Räume =  $\{($ RaumNr: integer, GebNr: integer, Größe: numeric) $\}$ 

Sitzen = {(PersNr : integer*,* GebNr : integer*,* RaumNr : integer)}

Dozenten und Sitzen haben Attribut PersNr gemeinsam. Deshalb zusammenfassen:

Dozenten = (PersNr : integer*,* Name : text*,* Rang : text*,* GebNr : integer*,* RaumNr : integer) 

Räume =  $\{($ RaumNr: integer, GebNr: integer, Größe: numeric) $\}$ 

**Aufgabe:** Stellen Sie Beispieltabellen für die obigen Relationen zusammen.

**Aufgabe:** Wie sähe die Relationen aus, wenn man Sitzen mit Räume zusammenfasst? Stellen Sie Beispieltabellen für diese Relationen zusammen.

richard rascher-friesenhausen • Datenbanken — WS 23/24

Relationales Datenbankschema, Tabellen Vereinfachen der Relationenschemata

Haben nun , gute' Tabellen/Relationen erarbeitet. Können direkt in SQL abgebildet und gefüllt werden.

Schauen aber noch auf das, was schief gehen kann ...

# **Anomalien und Normalformen**

Anomalien Funktionale Abhängigkeit und Schlüsselbegriff Normalformen

Prinzipiell mit DB-Entwurf fertig (und zufrieden). Aber . . .

Gehen von einer ,schlechten' Tabelle aus. Zeigen, was ist ,schlecht' daran: ,Anomalien'.

Definieren exakt , Schlüssel' und , Primärschlüssel'.

Transformieren eine ,schlechte' Tabelle in ,gute' Tabellen: , Normalformen'.

### Ziel ist stets:

- *.* Redundanz vermeiden,
- *.* NULL vermeiden,
- *.* wenige Tabellen.

### richard rascher-friesenhausen • Datenbanken — WS 23/24

### **Anomalien**

Oft entstehen Tabellen , quick and dirty' (ungeplant) aus Zusammenstellung von Anwendungsdaten.

Bsp.: Zettelsammlung von Comics, Freundinnen und verliehenen Comics in einer Tabelle zusammenfassen.

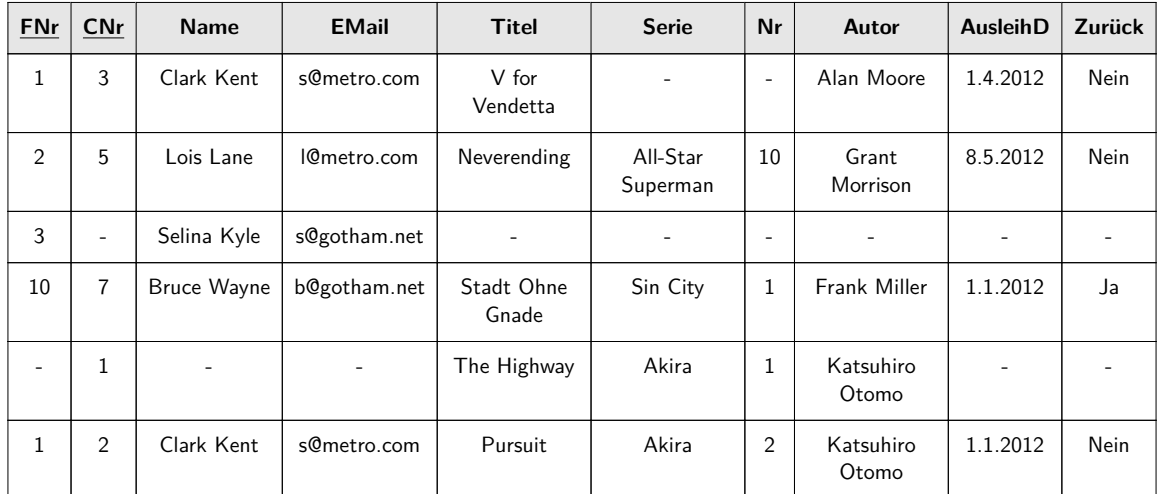

Update, Delete

Erkennen, dass Comics, Freunde und Ausleihe miteinander vermischt sind: Probleme!

richard rascher-friesenhausen • Datenbanken — WS 23/24

### **Einfüge-Anomalie**

oder welche Probleme macht die Tabelle beim Einfügen von Daten (Create).

Einfügen eines neuen Freundes in die Liste. Alle Comic- und Ausleihe-Daten unbesetzt: NULL Werte in der DB. (etwa bei ,Selina Kyle')

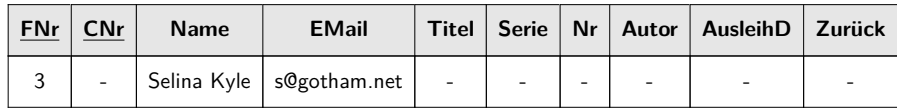

Einfügen eines neuen Comics in die Liste. Alle Freund- und Ausleihe-Daten unbesetzt: NULL Werte in der DB. (etwa bei 'Akira: The Highway')

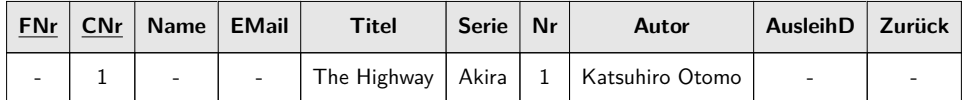

Insbesondere ,Primärschlüssel' (,FNr', ,CNr') durch NULL-Werte nicht mehr eindeutig. Muss vermieden werden.

richard rascher-friesenhausen • Datenbanken — WS 23/24

 $\triangle$ 

### **Änderungs-Anomalie**

oder welche Probleme macht die Tabelle beim Ändern von Daten (Update).

'Clark Kent' erhält neue EMail-Adresse (siehe Tabelle). Dann müssen an zwei Stellen in der Tabelle Änderungen vorgenommen werden.

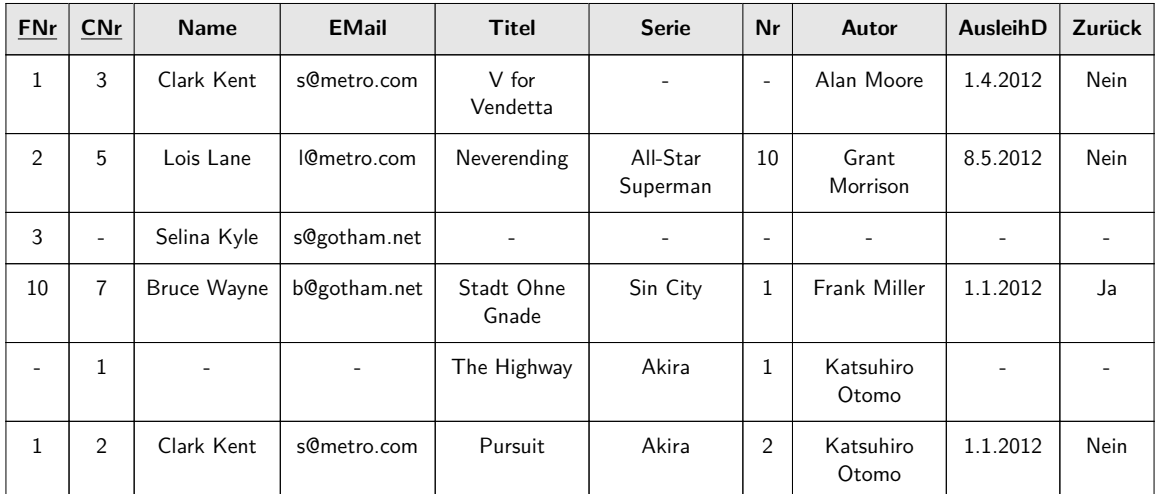

Fehleranfällig und kann zu Inkonsistenzen führen. Redundanzen vermeiden.

richard rascher-friesenhausen • Datenbanken — WS 23/24

 $\triangleleft$ 

### **Lösch-Anomalie**

oder welche Probleme macht die Tabelle beim Löschen von Daten (Delete).

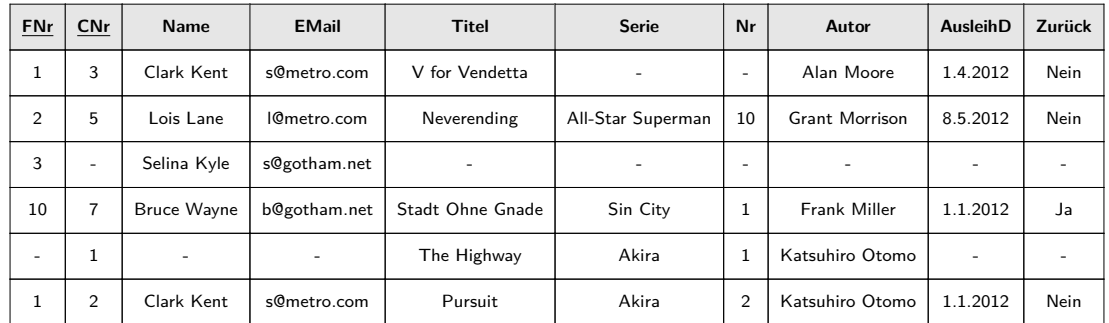

Wenn wir den Datensatz zu 'Sin City: Stadt ohne Gnade' löschen (siehe Tabelle), verlieren wir auch unseren Freund , Bruce Wayne'.

Wenn wir den Datensatz zu ,Lois Lane' löschen, verlieren wir auch den Comic ,All-Star Superman: Neverending'.

Das ist unerwünscht.

### richard rascher-friesenhausen • Datenbanken — WS 23/24

 $\lhd$ 

### **Funktionale Abhängigkeit und Schlüsselbegriff**

Beispiel der ,schlechten' Tabelle zeigten Probleme mit Abhängigkeiten in der Struktur einer Tabelle. Betrachten dies nun abstrakt.

Gegeben sei eine Tabelle mit der Attributmenge  $\mathcal T$ .

Bsp.:

**FNr CNr Name EMail Titel Serie Nr Autor AusleihD Zurück**

T = {FNr*,* CNr*,* Name*,* EMail*,*Titel*,* Serie*,* Nr*,* Autor*,* AusleihD*,* Zurück}

, Funktionale Abhängigkeit': Eine Menge von Attributen  $\mathcal{B} \subseteq \mathcal{T}$  der Tabelle ist *funktional abhängig'* von einer Menge von Attributen  $A \subseteq \mathcal{T}$  der Tabelle, wenn zu jeder konkreten Belegung der Attribute aus  $A$  nur maximal eine konkrete Belegung der Attribute aus  $\mathcal{B}$  gehört:  $\mathcal{A} \rightarrow \mathcal{B}$ .

Kenne ich für einen Datensatz die Attributwerte von  $A$ , dann weiß ich auch die Belegung der Werte von B.

Trivial:

 $\mathcal{T} \rightarrow \mathcal{T}$ ,  $\mathcal{A} \rightarrow \mathcal{A}$   $\forall \mathcal{A} \subseteq \mathcal{T}$ .

richard rascher-friesenhausen • Datenbanken — WS 23/24

 $\lhd$ 

Bsp.:

 ${FNr, Name} \rightarrow {EMail}$ 

Bsp.: Studierendentabelle

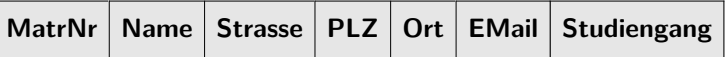

Dann

{MatrNr*,* Name*,* PLZ} → {Strasse*,* Ort*,* Email*,* Studiengang}

Offensichtlich lässt sich die Menge links noch verkleinern. Man könnte bspw. 'Name' herausnehmen. (Und auch noch , PLZ'.)

, Volle funktionale Abhängigkeit': Eine Menge von Attributen  $\mathcal{B} \subseteq \mathcal{T}$  der Tabelle ist , voll funktional abhängig' von einer Menge von Attributen  $A \subseteq T$ , wenn  $A \rightarrow B$  und für jede echte Teilmenge  $A'$  von A gilt  $A' \not\rightarrow B$ .

Suchen nach einer minimalen Menge von Attributen. Bsp.:

$$
\{ \text{MatrNr} \} \rightarrow \{ \text{Ort}, \text{ Name}, \text{Email} \} \quad , \quad \{ \text{FNr} \} \rightarrow \{ \text{Name}, \text{ Email} \}
$$

richard rascher-friesenhausen • Datenbanken — WS 23/24

Anomalien und Normalformen Funktionale Abhängigkeit und Schlüsselbegriff

Schauen auf verkürzte Relation

Student: MatrNr : integer*,* Name : text*,* PLZ : integer*,* Ort : text 

Wählen Attributmengen

$$
\mathcal{X} = \{\text{MatrixNr}\}\quad,\quad \mathcal{Y} = \{\text{PLZ}\}\quad,\quad \mathcal{Z} = \{\text{Ort}\}.
$$

Dann

 $\mathcal{X} \to \mathcal{Y} \to \mathcal{Z}$  transitive Abhängigkeit'.

Ortsname sicherlich nicht direkt vom Studenten abhängig. "PLZ' legt aber eindeutig "Ort' fest. Liegt aber nicht in der Grundmenge  $\mathcal{X}$ : transitiv abhängig.

Es genügt , PLZ' zu kennen, um auf , Ort' zu schließen.

Hinweis auf Zerlegung in zwei Tabellen/Relationen. (Kommt noch bei Normalformen.)

Mit den neuen Begriffen nun klären, was ein Schlüssel einer Tabelle/Relation ist.

, Schlüssel': Sei  $\mathcal T$  die Menge aller Attribute der Tabelle und sei  $\mathcal S \subseteq \mathcal T$  eine weitere Attributmenge mit  $S \to T$ . Dann heißt S , Schlüssel' der Tabelle.

Eindeutige Zuordnung eines Datensatzes aufgrund der Werte in der Attributmenge S. Keine Forderung der Minimalität. Damit  $\mathcal T$  stets Schlüssel für Tabelle. Aber kein guter... Praxis interessiert an möglichst kleinem Schlüssel.

 $S$ chlüsselkandidat': Sei  $T$  die Menge aller Attribute der Tabelle. Sei weiterhin  $S \subseteq \mathcal{T}$  eine Attributmenge, so dass  $\mathcal{T}$  voll funktional abhängig ist von S. Dann heißt  $S$  . Schlüsselkandidat' der Tabelle.

Und letztlich

'Primärschlüssel': ist ein willkürlich ausgewählter Schlüsselkandidat einer Tabelle.

Beliebige minimale Menge von Attributen, die eindeutig auf Datensatz schließen lässt. Häufig künstlicher Primärschlüssel durch Aufzählen.

Aufteilung von  $\mathcal{T}$ :

'Schlüsselattribute': Menge aller Attribute, die zu einem Schlüsselkandidaten gehören. , Nichtschlüsselattribute': Menge aller Attribute, die zu keinem Schlüsselkandidaten gehören.

richard rascher-friesenhausen • Datenbanken — WS 23/24

 $\lhd$ 

## **Normalformen**

Frage: Wie kann man ,schlecht' strukturierte Tabelle in ,gute' Tabellen umformen?

Antwort: Schrittweise über erste, dann zweite und dann dritte , Normalformen' bringen. Erzeugen neue Tabellen.

Normalformen helfen insbesondere, Redundanzen und NULL-Einträge zu vermeiden.

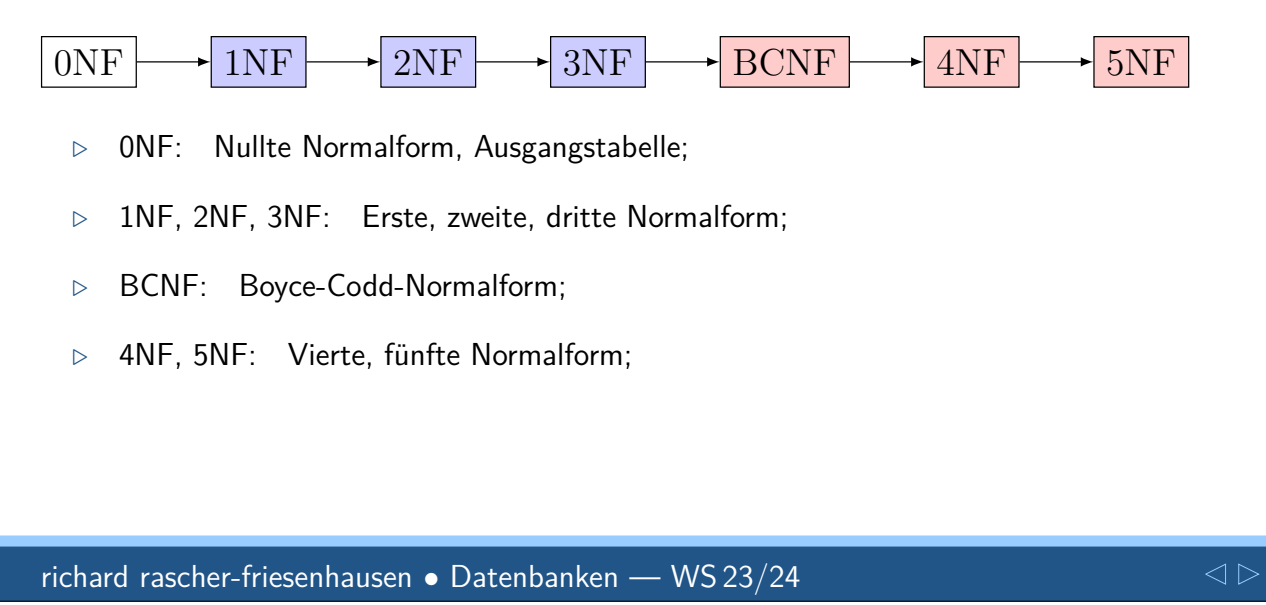

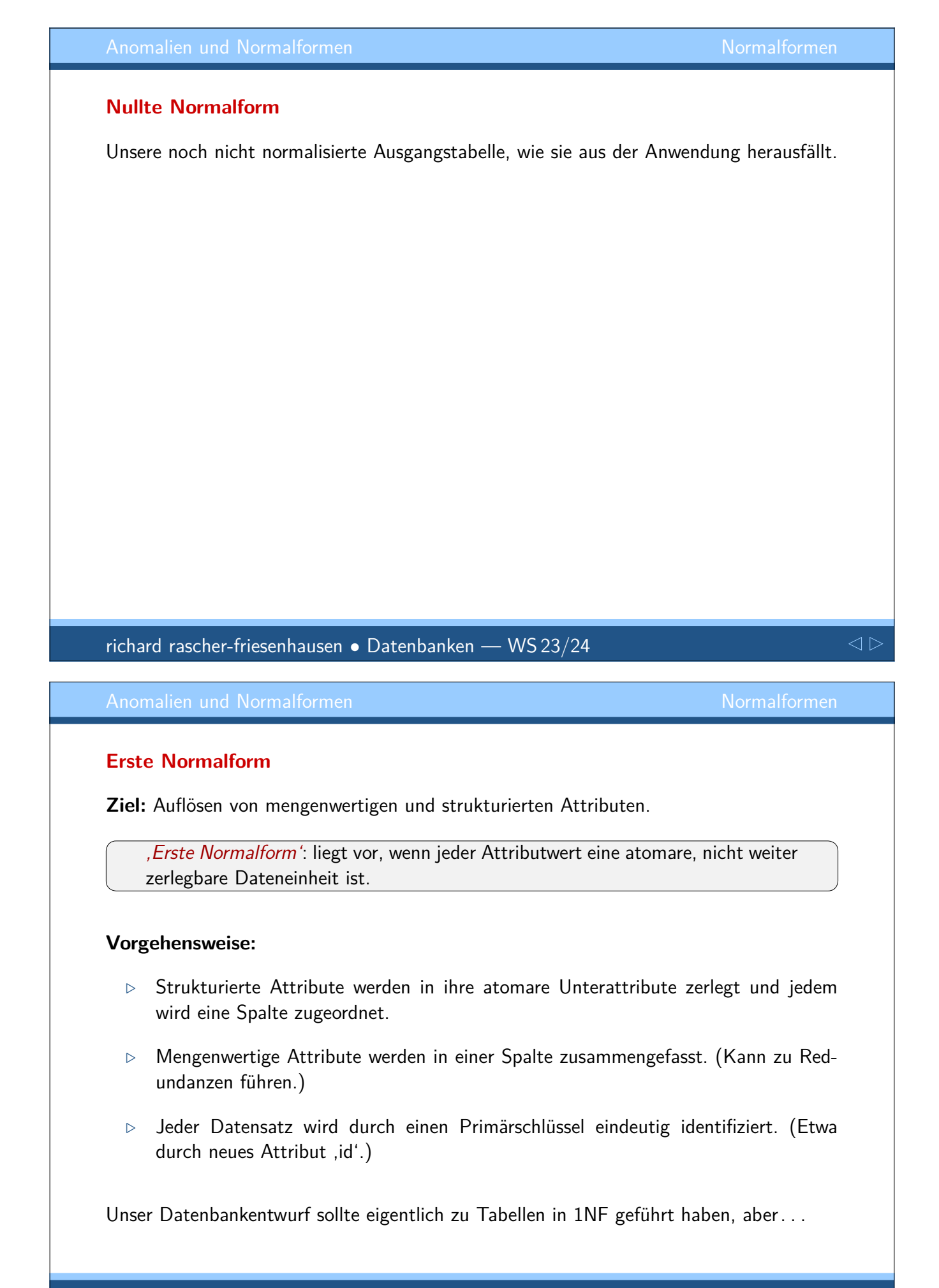

richard rascher-friesenhausen • Datenbanken — WS 23/24

Strukturierte Attribute werden in ihre atomare Unterattribute zerlegt und jedem wird eine Spalte zugeordnet.

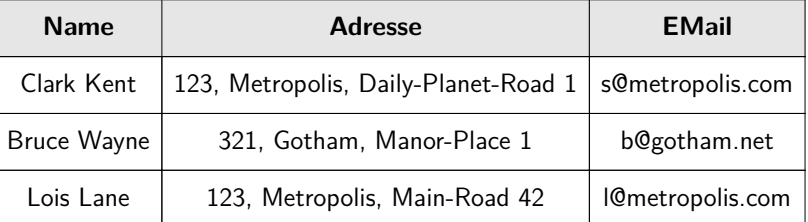

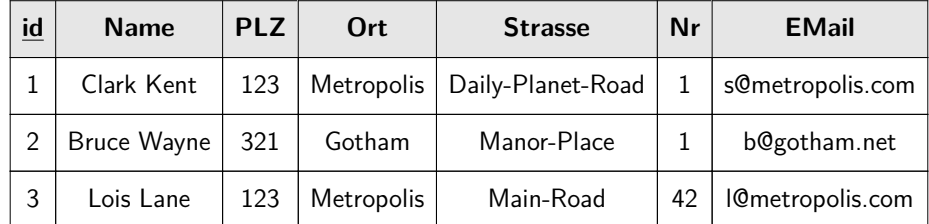

Hier sicherlich auch Name als Primärschlüssel möglich.

richard rascher-friesenhausen • Datenbanken — WS 23/24

Mengenwertige Attribute werden in einer Spalte zusammengefasst. (Kann zu Redundanzen führen.)

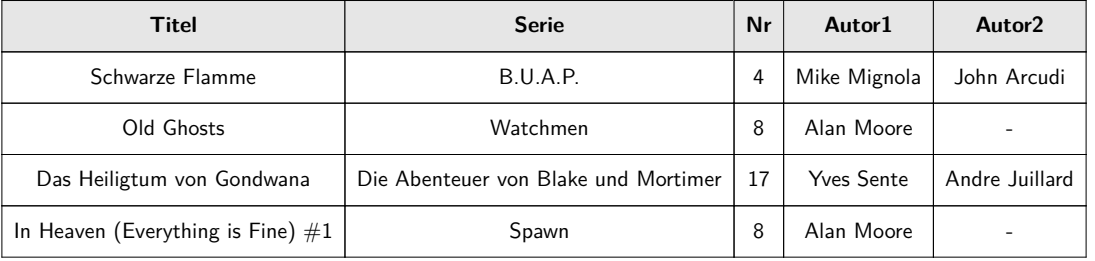

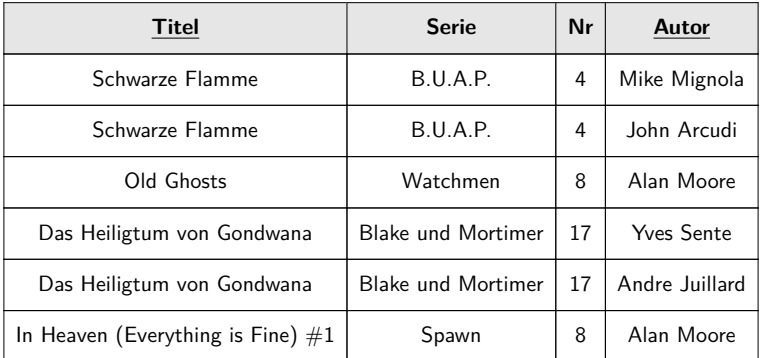

Oder neues Attribut id als Primärschlüssel einführen.

richard rascher-friesenhausen • Datenbanken — WS 23/24

### **Zweite Normalform**

**Ziel:** Verhindern der (einfachen) Einfüge-, Änderungs- und Lösch-Anomalien.

, Zweite Normalform<sup>4</sup>: liegt vor, wenn Relation in 1NF ist und jedes Nichtschlüsselattribut voll funktional abhängig vom Primärschlüssel ist.

### **Vorgehensweise:**

- *.* Entfernen der Spalten, die nicht voll funktional vom Primärschlüssel abhängen.
- *.* Zusammenfassen der zu einem Schlüssel gehörenden entfernten Spalten in neuer Tabelle. Zusammen mit dem Schlüssel.

Erzeugt neue Tabellen.

### richard rascher-friesenhausen • Datenbanken — WS 23/24

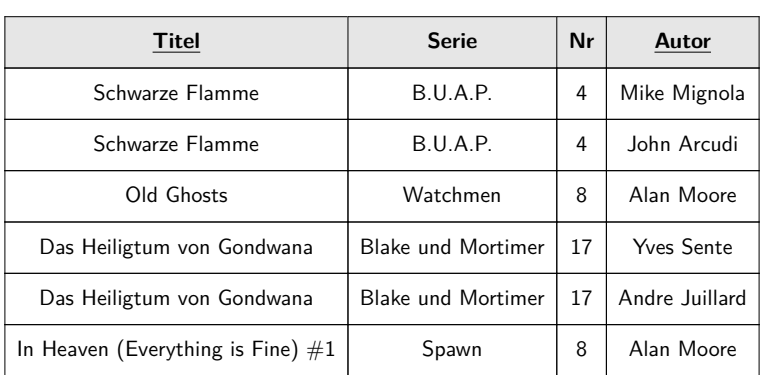

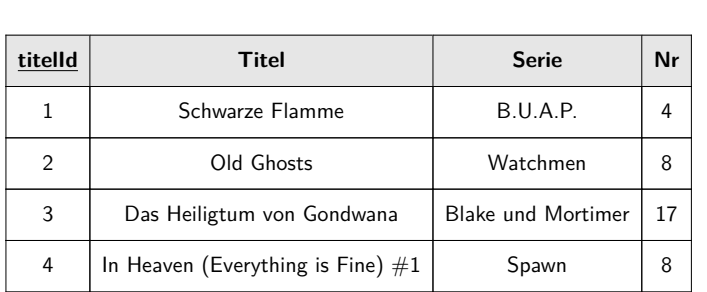

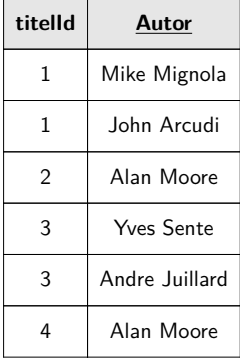

### Aber immer noch Redundanz. (Doppelter Eintrag , Alan Moore'.) Deshalb...

richard rascher-friesenhausen • Datenbanken — WS 23/24

 $\triangleleft$ 

Zerlegen in drei Tabellen. Dritte Tabelle für Relation , Autor schreibt Comic'. Jeweils mit eigenem Primärschlüssel.

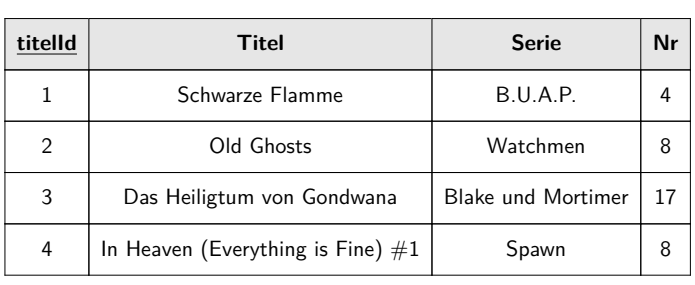

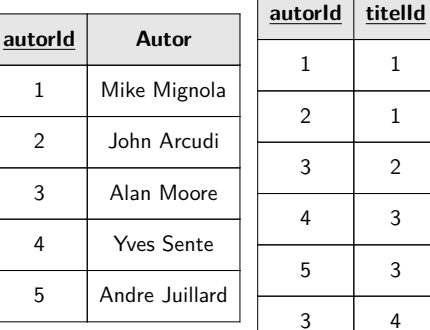

Änderungen nur noch an einer Stelle notwendig. Löschen eines Comics löscht nicht den Autor. Einfügen von Comics und Autoren unabhängig möglich.

Aufgabe: Wie könnte man noch mit ,Serien' umgehen? Beachte etwa

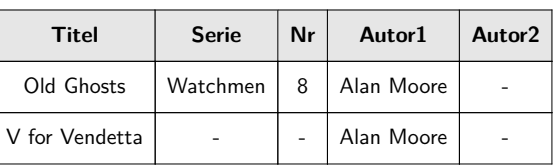

richard rascher-friesenhausen • Datenbanken — WS 23/24

 $\triangle$ 

## **Dritte Normalform**

**Ziel:** Beseitigen von Abhängigkeiten zwischen Nichtschlüsselattributen. (Verhindern von transitiven Anomalien.)

, Dritte Normalform': liegt vor, wenn Relation in 2NF und jedes Nichtschlüsselattribut nicht transitiv abhängig vom Primärschlüssel ist.

### **Vorgehensweise:**

- *.* Entfernen der Spalten, die transitiv vom Primärschlüssel abhängen.
- *.* Zusammenfassen der zu einem Schlüssel gehörenden entfernten Spalten in neuer Tabelle. Zusammen mit dem Schlüssel.

Erzeugt neue Tabellen.

richard rascher-friesenhausen • Datenbanken — WS 23/24

 $\lhd$ 

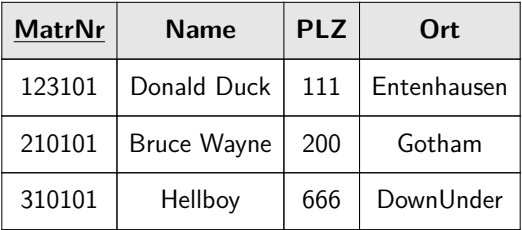

### Wissen schon: MatrNr  $\rightarrow$  PLZ  $\rightarrow$  Ort transitiv abhängig.

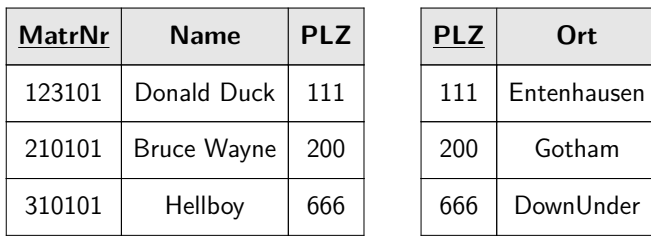

### richard rascher-friesenhausen • Datenbanken — WS 23/24

# $\triangle$

# **Weitere Normalformen**

, Boyce-Codd Normalform<sup>4</sup>: liegt vor, wenn Relation in 3NF und alle voll funktionalen Abhängigkeiten vom Primärschlüssel ausgehen.

Machen wir nicht.

Und es gibt noch 4NF, 5NF. Machen wir auch nicht mehr.

Meist genügt 3NF für gute Tabellen im Rechner.

1NF verlangt nur atomare Attribute in der Tabelle. Werte einzeln abrufbar/abfragbar.

2NF verlangt 1NF und das Attribute vom gesamten Primärschlüssel abhängig.

3NF verlangt 2NF und das Nicht-Primärschlüssel-Attribute nicht transitiv abhängig.

Ergebnis:

- *.* Verminderung von Redundanz,
- *.* Vermeidung von Inkonsistenz und Anomalien,
- *.* Übersichtliche kleine Tabellen.

Aber:

- *.* Zu viele kleine Tabellen erschweren Überblick auf Miniwelt.
- *.* Abfragen über mehrere Tabellen sehr aufwendig.

richard rascher-friesenhausen • Datenbanken — WS 23/24

 $\triangle$ 

# **SQL**

Allgemeines CREATE TABLE DROP TABLE ALTER TABLE INSERT INTO UPADTE DELETE **SELECT** 

Gute Tabellen sollen nun in eine DB auf den Rechner. Verwenden dazu DBMS , SQLite'.

Verwenden Datenbanksprache SQL (structured query language). Grobe Aufteilung in vier Bereiche: DDL, DML, TCL, DCL.